# **FFORM\$ - Return Field Format Info from Data Dictionary**

The FFORM\$ routine is used to obtain information for a specific field in a Speedbase data Dictionary.

## **1. Invocation**

To obtain the field information code:

CALL FFORM\$ USING *db unit ff*

where *db* is a PIC X(5) database-id, *unit* is the PIC X(3) unit on which the data dictionary is present and *ff* is a control block of the following format:

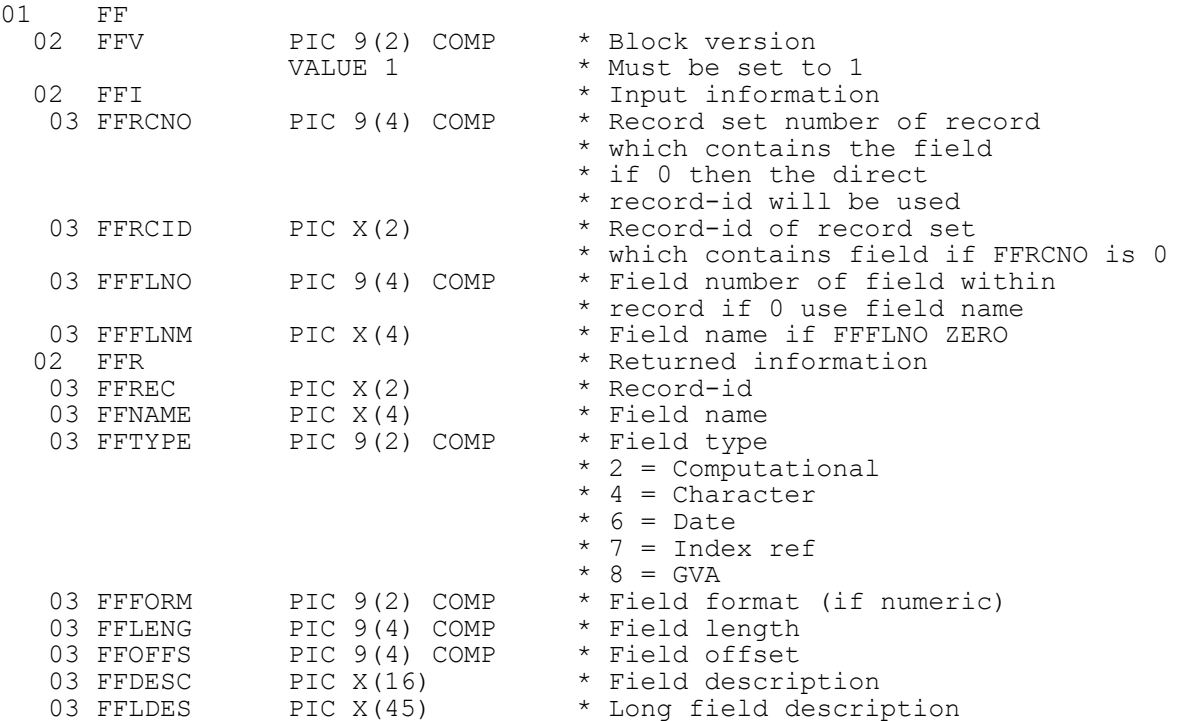

### **2. STOP Codes and Exception Conditions**

The following STOP codes may be generated by FFORM\$:

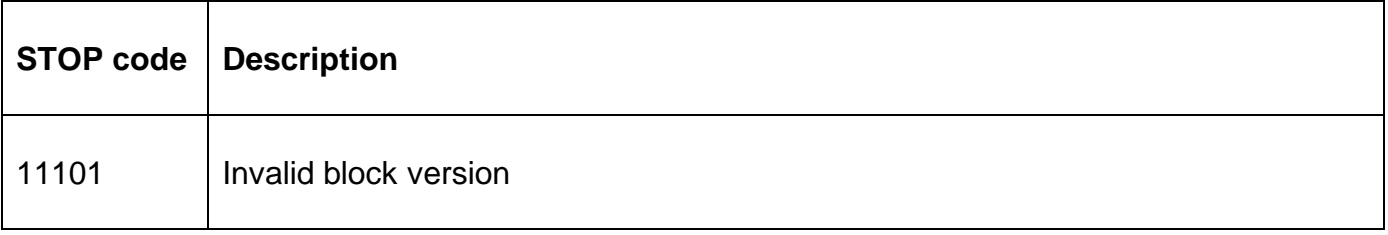

The following exception conditions may be returned by FFORM\$.

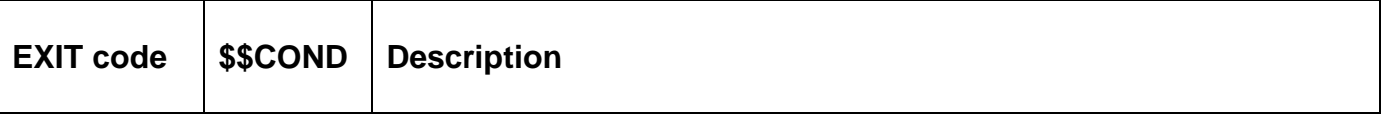

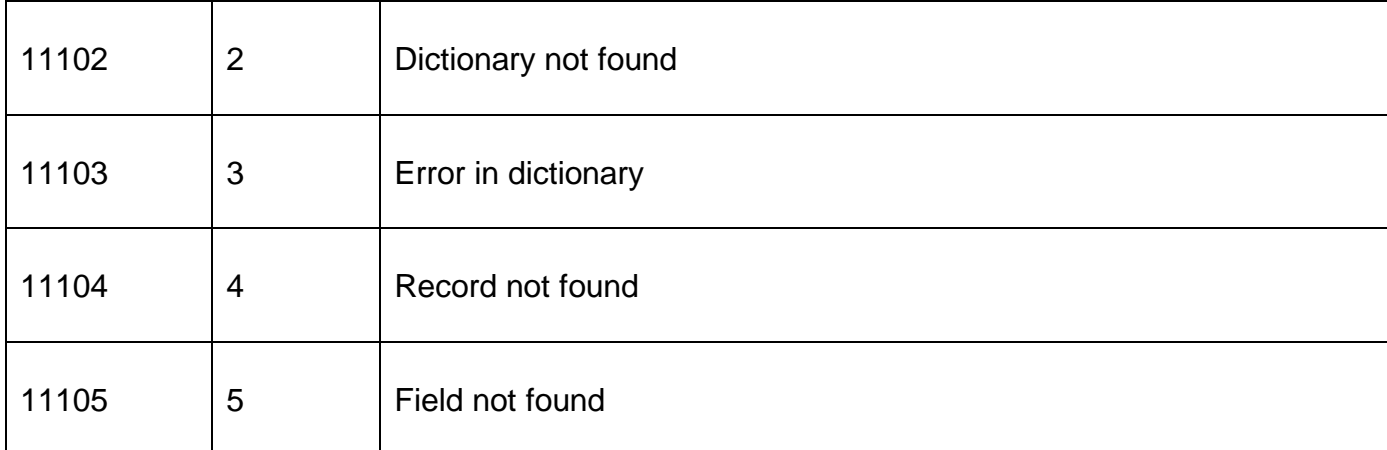

## **3. Programming Notes**

??????????????????????????????????????????????????????

### **4. Examples**

[EXAMPLE REQUIRED]

## **5. Copy-Books**

None.

### **6. See Also**

None.